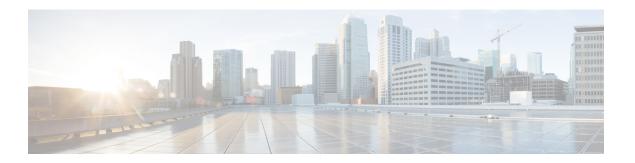

# **Configure High Availability1**

This chapter describes the procedures for fast recovery of the system from various faults that can occur in any part of the network.

- Card Reload, on page 1
- Redundancy Switchover, on page 1
- Process Restart, on page 2

## **Card Reload**

Perform this task to reload a card.

#### **Procedure**

## hw-module location value reload

## **Example:**

RP/0/ # hw-module location 0/2 reload

#### Note

Only sysadmin can run this command.

Enters the location name to reload the card.

# **Redundancy Switchover**

Perform this task to switchover from active LC/RP VM to standby LC/RP VM.

## **Procedure**

redundancy switchover location value

## **Example:**

```
RP/0/ # redundancy switchover location 0/RP1
RP/0/ # redundancy switchover location 0/LC0
```

#### Note

If Frequency Synchronization is configured on the node, it will take up to 60 seconds to attain the frequency synchronization lock after VM switchover.

## **Process Restart**

Perform this task to restart the process.

## **Procedure**

process restart job id value

## **Example:**

RP/0/ # process restart job id 53

Enters the job id to restarts the process.